Sekiranya terdapat sebarang pertanyaan lanjut, sila hubungi Direktorat Penguatkuasaan di talian **04-5402581/582** atau emelkan ke **onlinedirektorat@mbsp.gov.my**

## **TATACARA PERMOHONAN DAN BAYARAN PETAK KHAS MELALUI PORTAL PENANG SMART PARKING (PSP)**

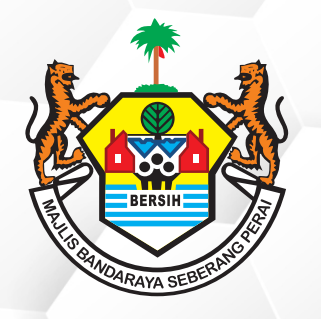

## **PERKHIDMATAN MBSP SECARA ATAS TALIAN**

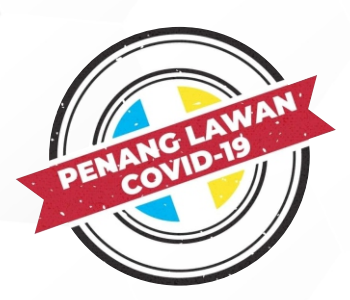

Dan Muat Naik Dokumen-Dokumen Seperti Berikut :-

- B) Sijil Pendaftaran Suruhanjaya Syarikat Malaysia (SSM)
- C) Gambar Hadapan Premis
- D) Lesen Perniagaan

**04**

A) Kad Pengenalan

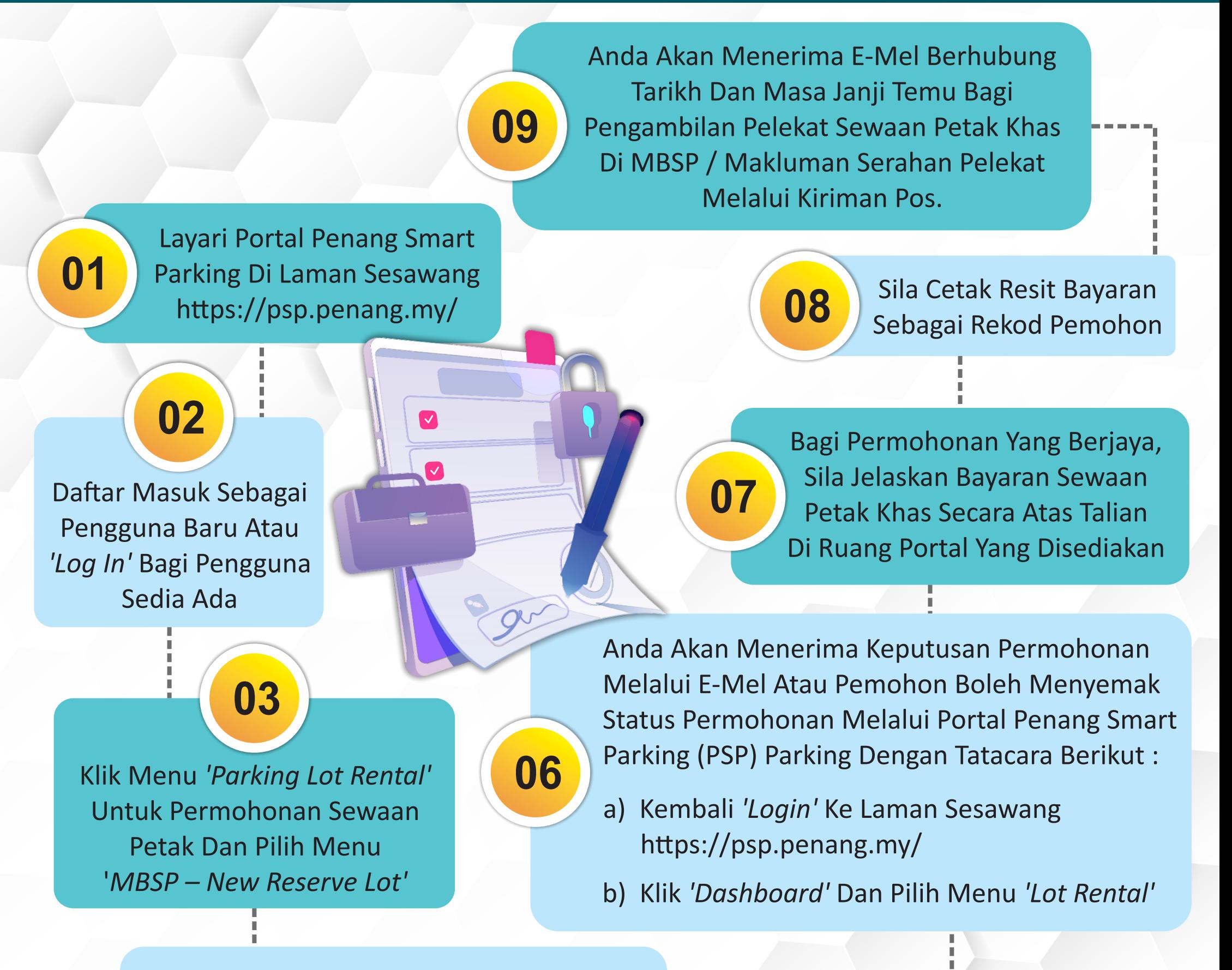

## Sila Lengkapkan Butiran Permohonan

Klik Butang *'Submit'* Untuk Menghantar Permohonan Bagi Diproses Oleh MBSP **05**